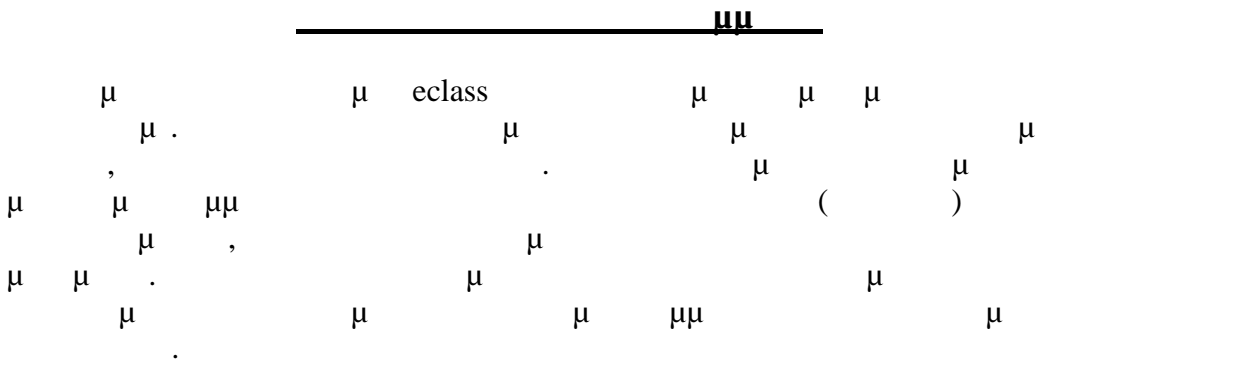

Ασκήσεις @

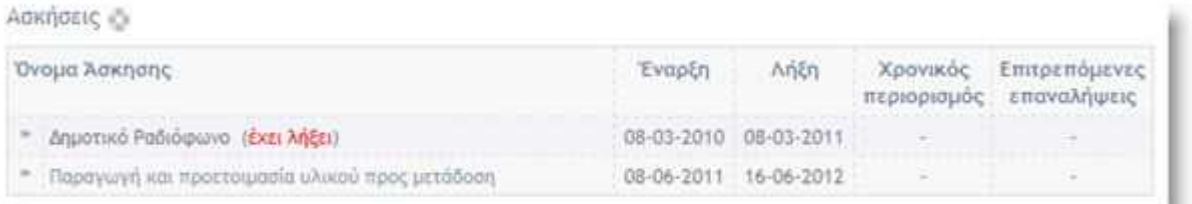

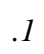

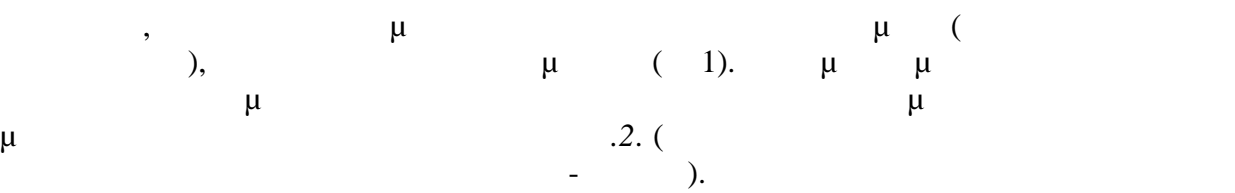

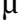

## Προδολή Άσκησης @

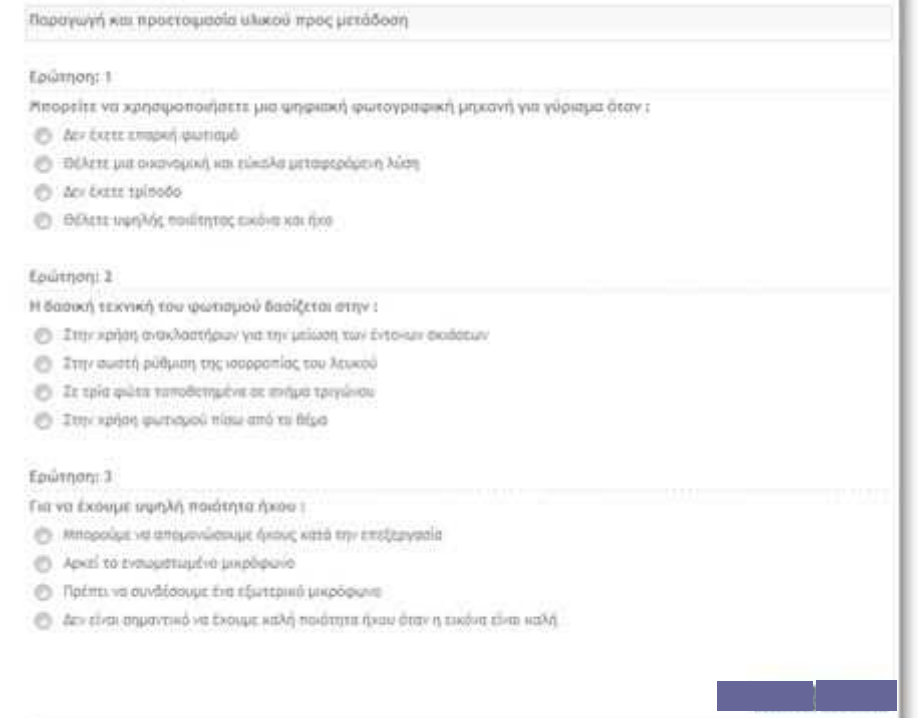

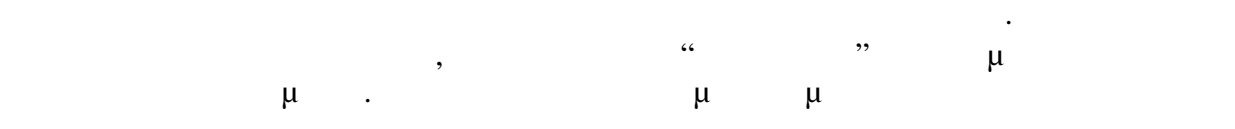

Στην ερί τωση απ ών ογών, έγετε την πά τηση ου θεωρείτε σωστή,

## μ ογία σ .

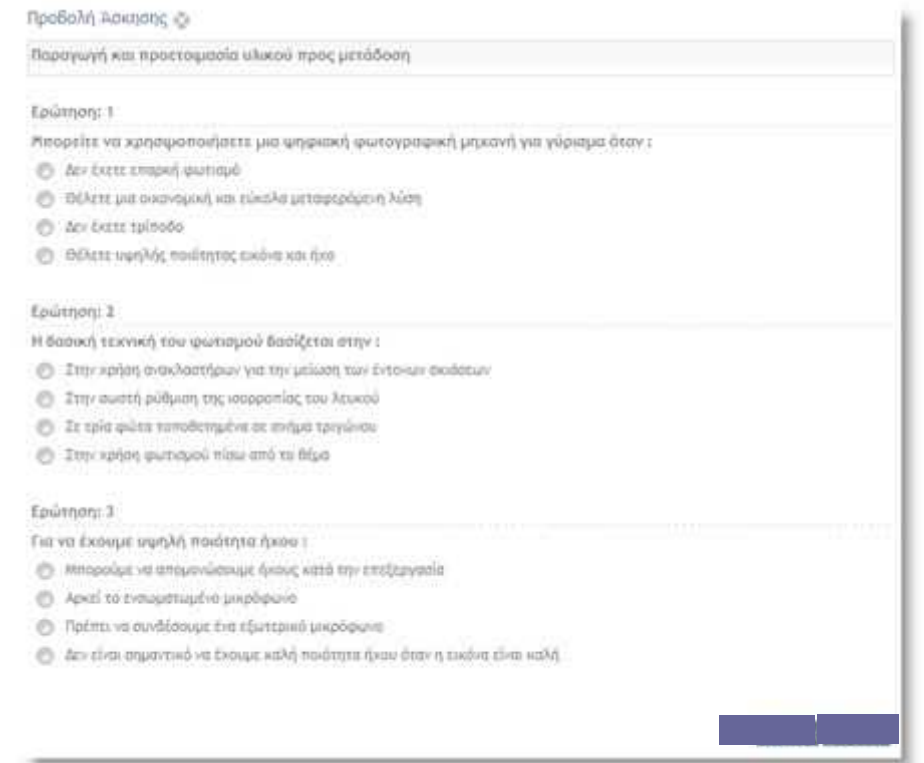

*Εικ.3*

![](_page_1_Figure_4.jpeg)